# **Locate Item(s)**

Search the Digital Item Library Online Support:

Each item contains metadata to help you search for specific items.

# Watch It

# Read It

To filter your list:

a. You can click the dropdown and select **Evidence Statements** to view items by that criteria. By default, items display by **Common Core State Standards**.

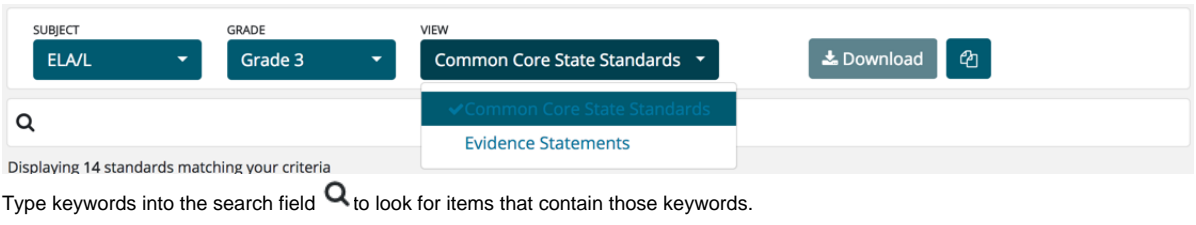

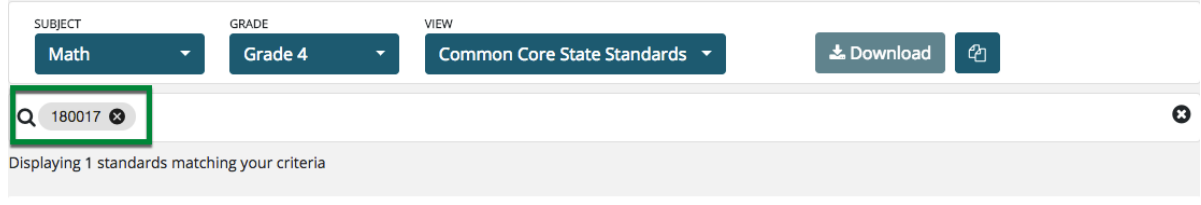

#### V CCSS.MATH.CONTENT.4.OA.A.2

Multiply or divide to solve word problems involving multiplicative comparison, e.g., by using drawings and equations with a symbol for the unknown number to represent the problem, distinguishing multiplicative comparison from additive comparison.1

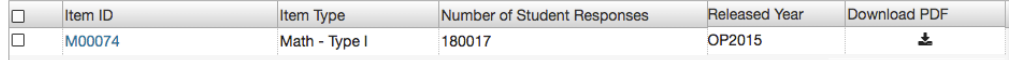

## To filter the items in each column:

b.

a. Click the tribar icon  $\equiv$  .

#### ▼ CCSS.MATH.CONTENT.4.OA.A.2

Multiply or divide to solve word problems involving multiplicative comparison, e.g., by using drawings and equations with a symbol for the unknown number to represent the problem, distinguishing multiplicative comparison from additive comparison.1

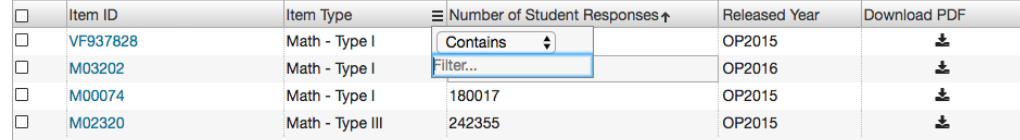

b. Select a value from the dropdown.

#### V CCSS.MATH.CONTENT.4.OA.A.2

Multiply or divide to solve word problems involving multiplicative comparison, e.g., by using drawings and equations with a symbol for the unknown number to represent the problem, distinguishing multiplicative comparison from additive comparison.1

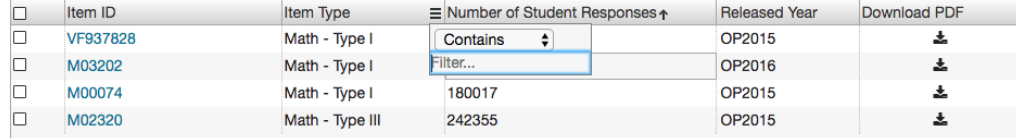

### c. Enter filter criteria.

#### V CCSS.MATH.CONTENT.4.OA.A.2

Multiply or divide to solve word problems involving multiplicative comparison, e.g., by using drawings and equations with a symbol for the unknown number to represent the problem, distinguishing multiplicative comparison from additive comparison.1

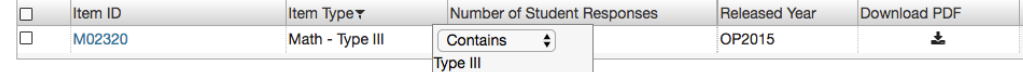

## Related Information

Column filters contain metadata you can use to compare items to each other to determine which items to use:

**Item ID** helps you to locate an item by a unique code.

**Item Type** describes which subject an item belongs to.

**Number of Student Responses** helps you to determine which items have been used more than others.

**Released Year** helps you to locate an item by the year it was released.